МБОУ "Средняя общеобразовательная школа № 2 имени Героя Советского Союза В.Д. Коняхина ст. Архонская" Пригородного муниципального района PCO-Алания

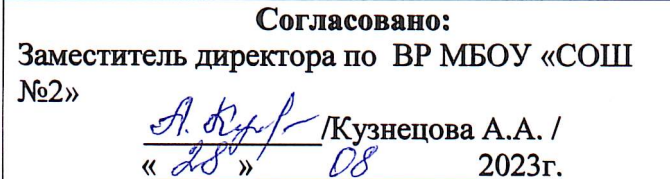

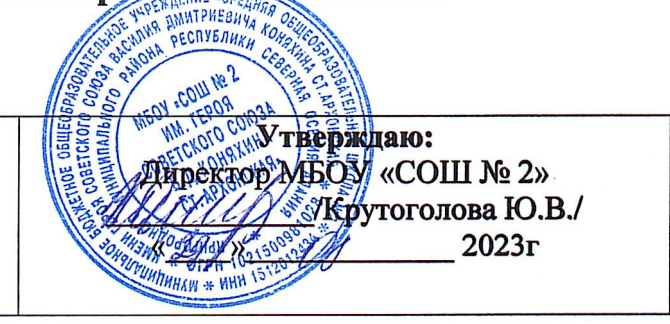

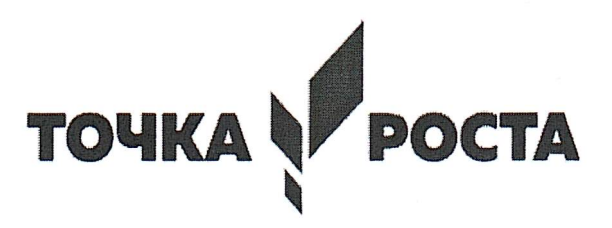

# ДОПОЛНИТЕЛЬНАЯ ОБРАЗОВАТЕЛЬНАЯ **ОБЩЕРАЗВИВАЮЩАЯ** ПРОГРАММА ИНТЕЛЛЕКТУАЛЬНОЙ НАПРАВЛЕННОСТИ

## «МИР ИНФОРМАТИКИ»

Целевая аудитория: 12-16л. Срок реализации: 1 год. Руководитель: Варбанец А.А.

2023-2024 уч.год

#### **Цель программы:**

Формирование информационной компетенции и культуры обучающегося посредством знакомства с различными программами и приложениями; формирование представления о компьютере как универсальном устройстве обработки, хранении и передачи информации, представленной в различных формах; развитие творческих способностей учащихся; воспитание бережного отношения к компьютерной технике.

Данная цель достигается решениями следующих задач:

### **Задачи:**

- ✓ развивать основные навыки и умения использования компьютерных устройств;
- ✓ научить каждого школьника пользоваться ИКТ (текстовый редактор, графический редактор и др.);
- ✓ формировать у школьника представление об информационной деятельности человека и информационной этике как основах современного информационного общества;
- ✓ развивать познавательные, интеллектуальные и творческие способности обучающихся, выработать навыки применения средств ИКТ в повседневной жизни, при выполнении индивидуальных и коллективных проектов, дальнейшем освоении профессий, востребованных на рынке труда.

Рабочая программа внеурочной деятельности «Мир информатики» составлена в соответствии с требованиями Федерального государственного образовательного стандарта общего образования (ФГОС OOO) на основе авторской программы курса информатики для 6-9 классов Л.Л. Босовой, которая адаптирована к условиям внеурочной деятельности.

Одна из основных задач образования ФГОС второго поколения – развитие способностей ребёнка и формирование универсальных учебных действий, таких как: целеполагание, планирование, прогнозирование, контроль, коррекция, оценка, саморегуляция. С этой целью в программе предусмотрено значительное увеличение активных форм работы, направленных на вовлечение учащихся в динамическую деятельность, приобретение практических навыков самостоятельной деятельности. Программа направлена на обеспечение условий развития личности учащегося; творческой самореализации; умственного и нравственно-этического развития.

Необходимость разработки данной программы обусловлена потребностью развития информационных и коммуникационных технологий (ИКТ), в системе непрерывного образования в условиях информатизации и массовой коммуникации современного общества. Сегодня человеческая деятельность в технологическом плане меняется очень быстро, на смену существующим технологиям и их конкретным техническим воплощениям быстро приходят новые, которые специалисту приходится осваивать заново.

Дополнительное образование по информатике «Мир информатики» основной школы является частью организационного продолжения курса информатики, который включает в себя также пропедевтический курс в начальной школе и профильное обучение информатике в старших классах.

#### **Место курса в учебном плане**

Рабочая программа внеурочной деятельности «Мир информатики» рассчитана на обучающихся 6-9-х классов, сроком 1 год обучения. Всего 76 часов, по два часа в неделю, внеаудиторного времени. Занятия проводятся в группе по 10-12 человек.

#### **В процессе занятий учащиеся расширят свои знания:**

- о векторной и растровой графике, их отличительных особенностях;

- что такое текстовый редактор;
- чем отличаются анимация от мультипликации;
- о правилах создания презентации и слайд-шоу.

#### **Будут уметь:**

- создавать рисунки в среде растрового графического редактора Paint (создавать изображения и редактировать их);

- набирать и форматировать текст, вставлять в документ рисунки и художественный текст;

- создавать анимированные изображения, примитивные мультфильмы;

- создавать интерактивные компьютерные презентации.

Реализация этих задач будет способствовать дальнейшему формированию взгляда школьников на мир, раскрытию роли информатики в формировании естественнонаучной картины мира, развитию мышления, в том числе формированию алгоритмического стиля мышления, подготовке учеников к жизни в информационном обществе.

Образовательные результаты формируются в деятельностной форме с использованием следующих методов:

✓ словесного (рассказ, объяснение, лекция, беседа, работа с учебником);

✓ наглядного (наблюдение, иллюстрация, демонстрация, презентация);

 $\checkmark$  практического (практические компьютерные работы);

✓ проектного.

#### **Планирование результатов освоения программы**

Сформулированная цель и решение поставленных задач реализуются через достижение образовательных результатов. Эти результаты структурированы по ключевым задачам дополнительного общего образования, отражающим индивидуальные, общественные и государственные потребности, и включают в себя личностные, предметные, метапредметные результаты.

#### **Личностные результаты:**

• у учащихся должно сформироваться ответственное отношения к изучению компьютерных технологий, готовности и способности, обучающихся к саморазвитию и самообразованию на основе мотивации к обучению и познанию;

- сформироваться целостность мировоззрения, соответствующего современному уровню развития науки и общественной практики;
- развиться осознанное и ответственное отношение к собственным поступкам при работе с информацией;
- способность и готовность к принятию ценностей здорового образа жизни за счет знания основных гигиенических, эргономических и технических условий безопасной эксплуатации средств ИКТ;
- сформироваться коммуникативная компетентность в процессе образовательной, учебно-исследовательской, творческой и других видов деятельности; понимание необходимости в выполнении компенсирующих физических упражнений (минизарядки) при работе на ПК.

#### **Предметные результаты: Учащийся научится**

- использовать термины «информация», «компьютерные технологии», «алгоритм», «программа», «программное обеспечение» и др.; понимать различии между употреблением этих терминов в обыденной речи и в информатике;
- работать в графическом редакторе «Paint», текстовом редакторе «Word», программе создания мультимедийных презентаций «Power Point».

### **Метапредметные результаты:**

**регулятивные:**

### **учащийся научится**

- самостоятельно определять цели своего обучения, ставить и формулировать для себя новые задачи в познавательной деятельности, развивать мотивы и интересы своей познавательной деятельности;
- владеть основами самоконтроля, самооценки, принятия решений и осуществления осознанного выбора в познавательной деятельности; **познавательные**:

### **учащийся получит возможность научиться**

- владеть методами поиска и выделения необходимой информации из различных источников в разных формах (текст, рисунок, таблица, диаграмма, схема);
- анализировать, передавать и интерпретировать информацию (структурировать: переводить сплошной текст в таблицу, презентовать полученную информацию с помощью ИКТ);

## **коммуникативные: учащийся получит возможность научиться**

- осознанно использовать речевые средства в соответствии с задачей коммуникации;
- договариваться о распределении функций и ролей в совместной деятельности;
- оказывать в сотрудничестве взаимопомощь.

#### **Формы контроля**

Оценивание достижений обучающихся во внеурочной деятельности должно отличаться от привычной системы оценивания на уроках. Можно выделить следующие формы контроля:

- сообщения и (мини)доклады;

- защита творческих работ;

- защита проектов;

- результаты участия в конкурсах;

- творческий отчет (в любой форме по выбору учащихся).

Также возможно проведение рефлексии самими учащимися.

**Содержание курса внеурочной деятельности с указанием форм** 

### **организации и видов деятельности**

## **Тема 1. Техника безопасности. Введение. Развитие науки и техники. Новые информационные технологии**

Лекция. Познавательная деятельность.

Требования техники безопасности, технической эксплуатации и сохранности информации при работе на компьютере. Дети получат знания о том, что такое информационная технология и каков ее инструментарий; узнают этапы развития информационной технологии. Навыки безопасного и целесообразного поведения при работе с компьютерными программами и в сети Интернет, умения соблюдать нормы информационной этики и права.

### **Тема 2. Технология обработки текстовой информации**

Проект. Практическая работа. Познавательная деятельность. Проектная деятельность.

Изучив эту тему, дети смогут самостоятельно подготовить к изданию школьный журнал, газету, бюллетень и пр., красиво и грамотно оформить доклад. Получат начальные знания основ издательской деятельности.

### **Тема 3. Настольная издательская система Publisher.Публикации на все случаи жизни**

Проект. Практическая работа. Познавательная деятельность. Проектная деятельность.

Работая с настольной издательской системой Publisher, школьники быстро научатся создавать эффектные бюллетени, брошюры, объявления и вебстраницы, даже если раньше никогда не занимались издательским делом.

## **Тема 5. Технология обработки графической информации**

### **Тема 6. Adobe Photoshop. Растровая графика**

#### **Тема 7. Corel Draw. Векторная графика**

Проект. Практическая работа. Познавательная деятельность. Проектная деятельность.

Изучив данные темы, ребята смогут создавать рисунки в любых графических форматах. Создавать коллажи и др.

### **Тема 8. Создание презентаций PowerPoint.**

Проект. Практическая работа. Познавательная деятельность. Проектная деятельность.

Данная тема знакомит с технологией создания различного рода презентаций, рекламы, «живых» объявлений и пр.

### **Тема 9. Создание баз данных в среде Access.**

Проект. Практическая работа. Познавательная деятельность. Проектная деятельность

Цель данной темы научить пользоваться инструментарием работы в базе данных, который позволит школьникам создавать сложные мультимедийные продукты.

### **Тема 4. Творческая работа. Выпуск газеты, создание визитки, оформление доклада и т.д.**

### **Тема 10. Мультимедийные проекты.**

Проект. Практическая работа. Творческая деятельность. Проектноисследовательская деятельность.

Здесь каждый может в полную силу проявить свою творческую индивидуальность, интеллект, художественный вкус, знания, полученные в результате изучения курса «Мир информатики».

## **Тема 11. Подготовка к выставке работ курса «Мир информатики».**

**Тема 12. Презентация работ.**

Художественная деятельность. Творческая деятельность. Выставка. Конкурс. Презентация работ.

## **Тематическое планирование по курсу «Мир информатики»**

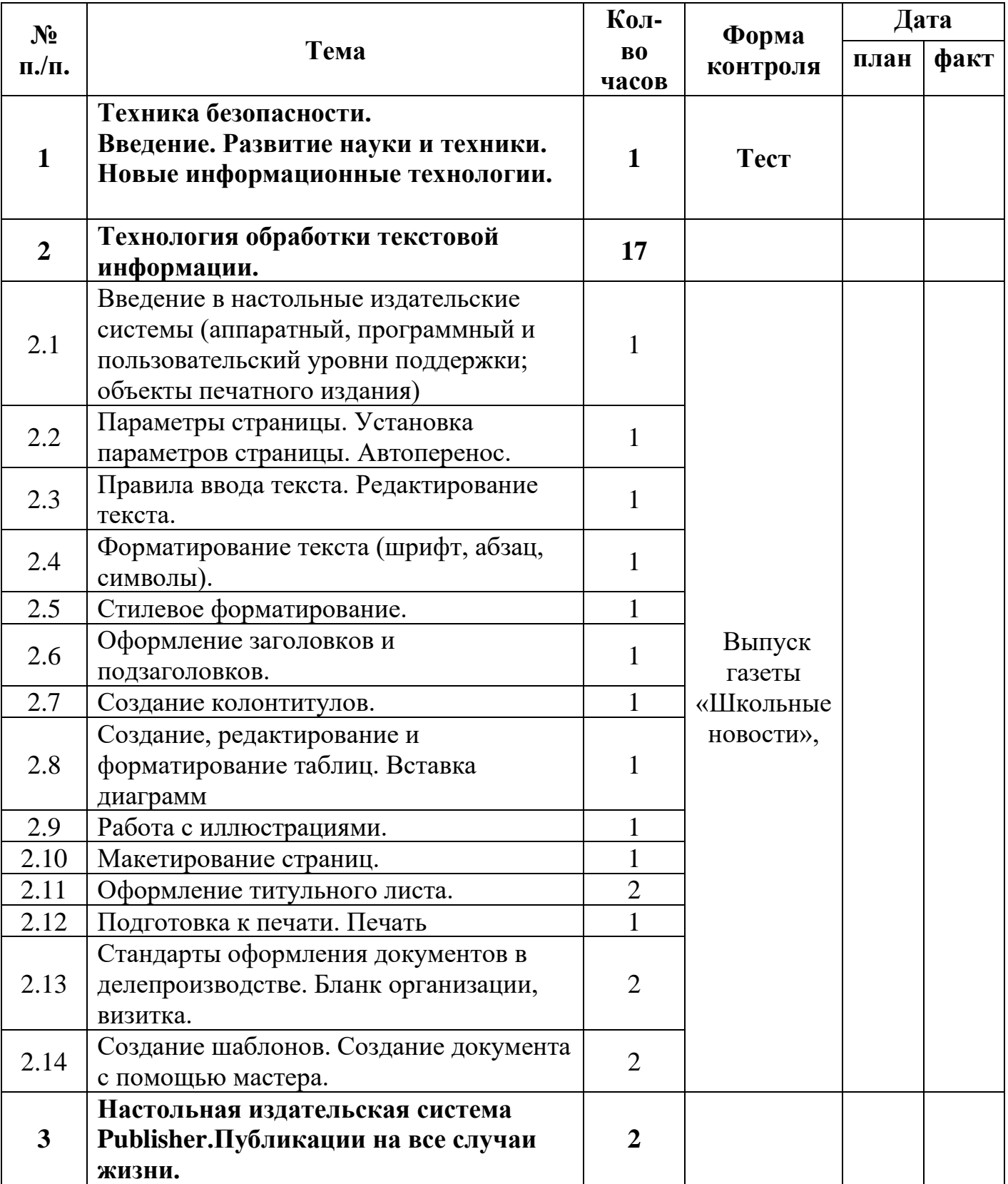

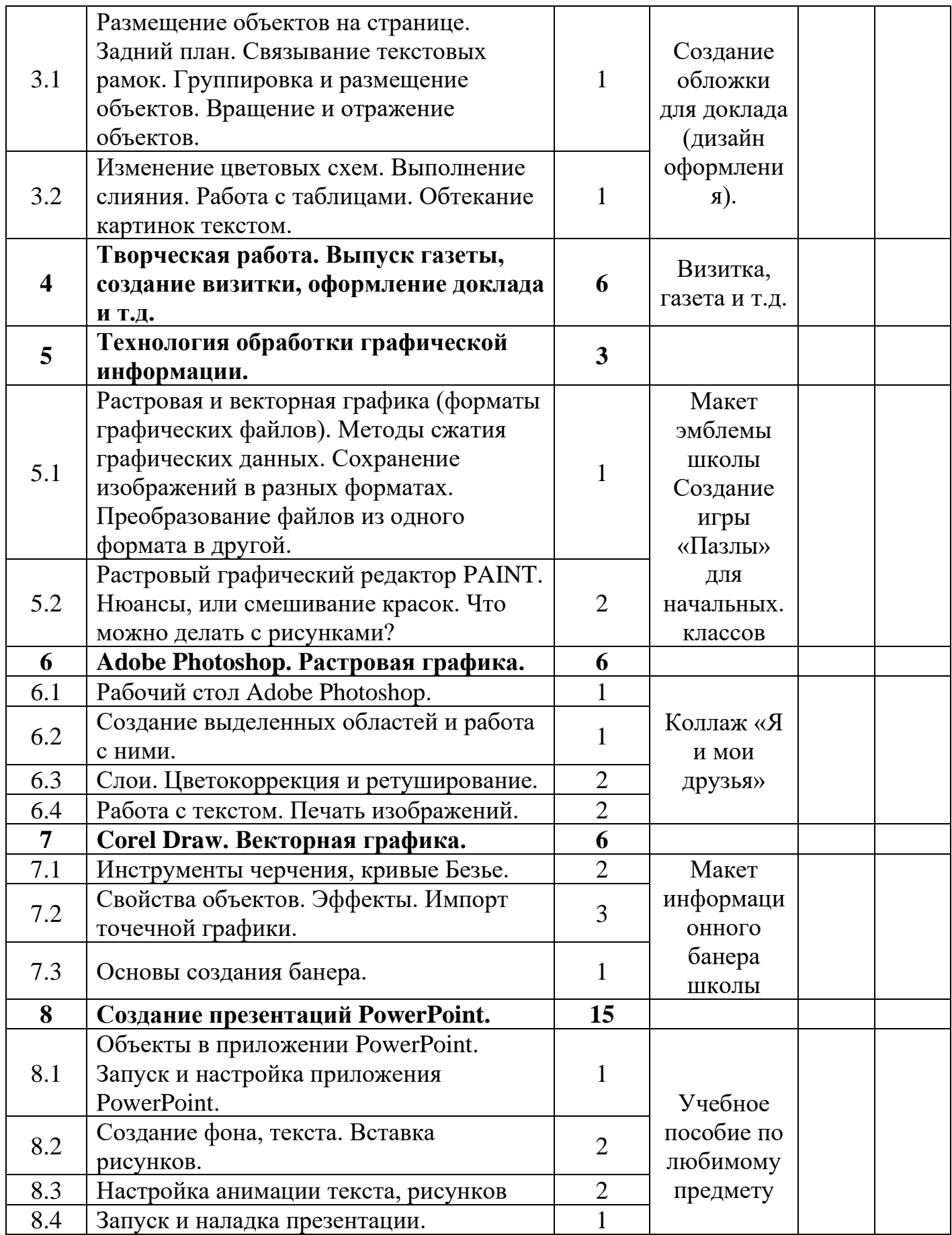

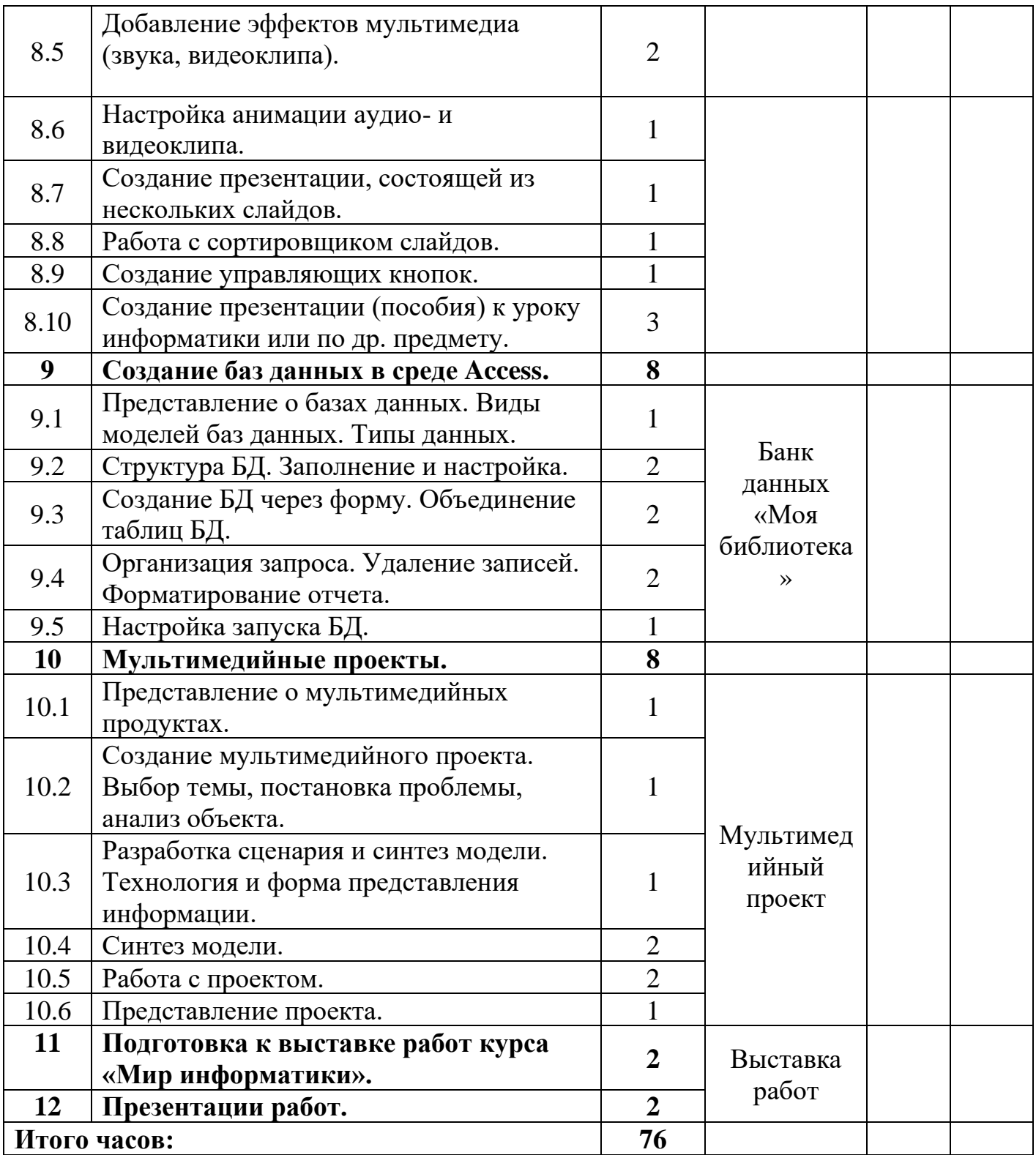